#### **15-213** *"The course that gives CMU its Zip!"*

#### **Concurrent Programming Concurrent Programming December 2, 2004 December 2, 2004**

**Topics**

- F. **Limitations of iterative servers**
- **Process-based concurrent servers**
- **Event-based concurrent servers**
- **Threads-based concurrent servers**

# **Concurrent Programming is Hard! Concurrent Programming is Hard!**

- $\bullet$ **The human mind tends to be sequential The human mind tends to be sequential**
- $\bullet$ **• The notion of time is often misleading**
- $\bullet$ **Thinking about all possible sequences of events in a computer system is at least error prone and frequently impossible**
- $\bullet$  **Classical problem classes of concurrent programs: Classical problem classes of concurrent programs:**
	- **Races: outcome depends on arbitrary scheduling decisions elsewhere in the system**
		- **Example: who gets the last seat on the airplane?**
	- **Deadlock: improper resource allocation prevents for ward progress**
		- z **Example: traffic gridlock**
	- Lifelock / Starvation / Fairness: external events and/or system **scheduling decisions can pre v e nt sub-task progress**
		- z **Example: people al w a y s jump in front of y ou in line**
- $\bullet$ **• Many aspects of concurrent programming are beyond the scope of 15 scope of 15 -213**

#### **Iterative Servers Iterative Servers**

#### **Iterative servers process one request at a time.**

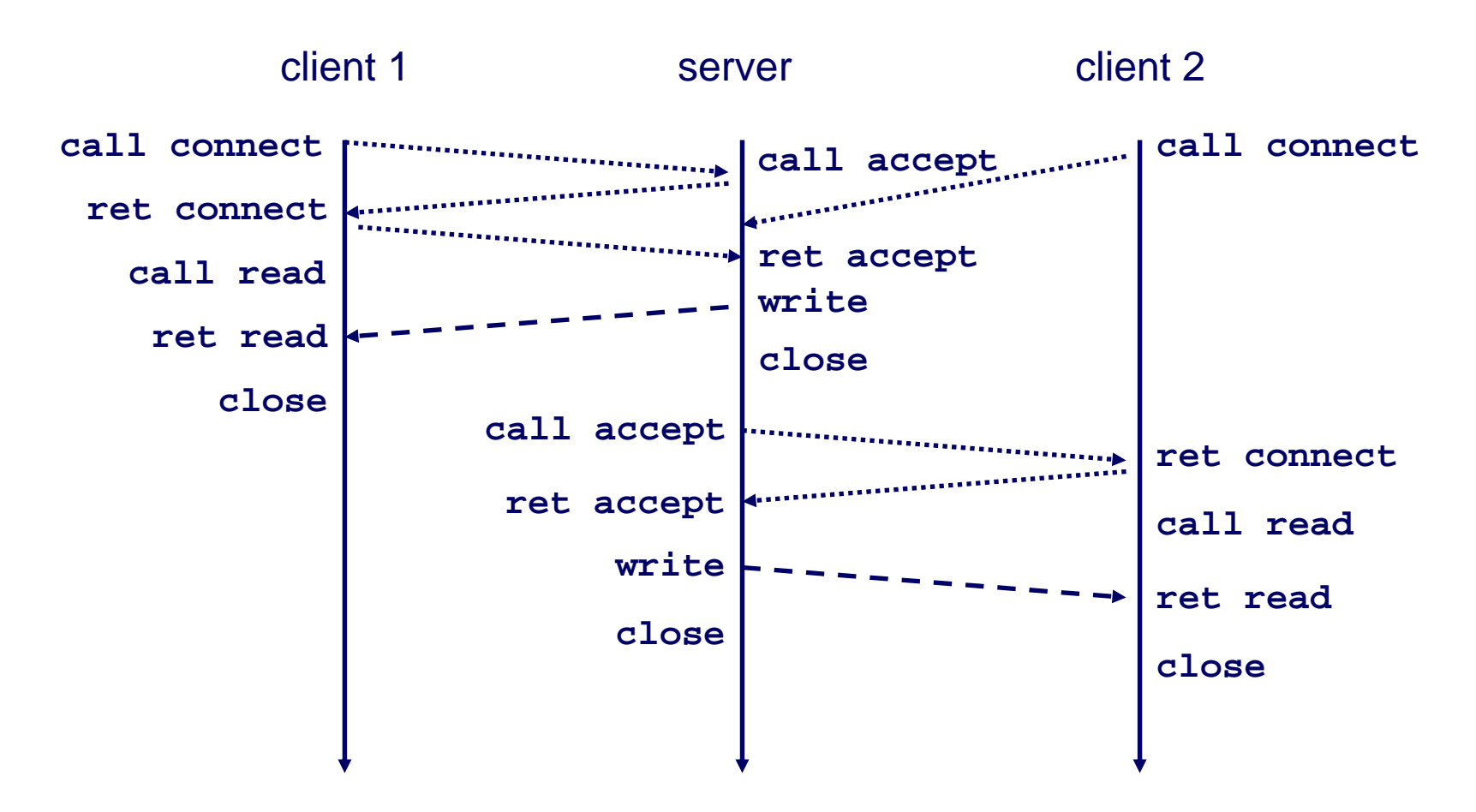

### **Fundamental Flaw of Iterative Servers Fundamental Flaw of Iterative Servers**

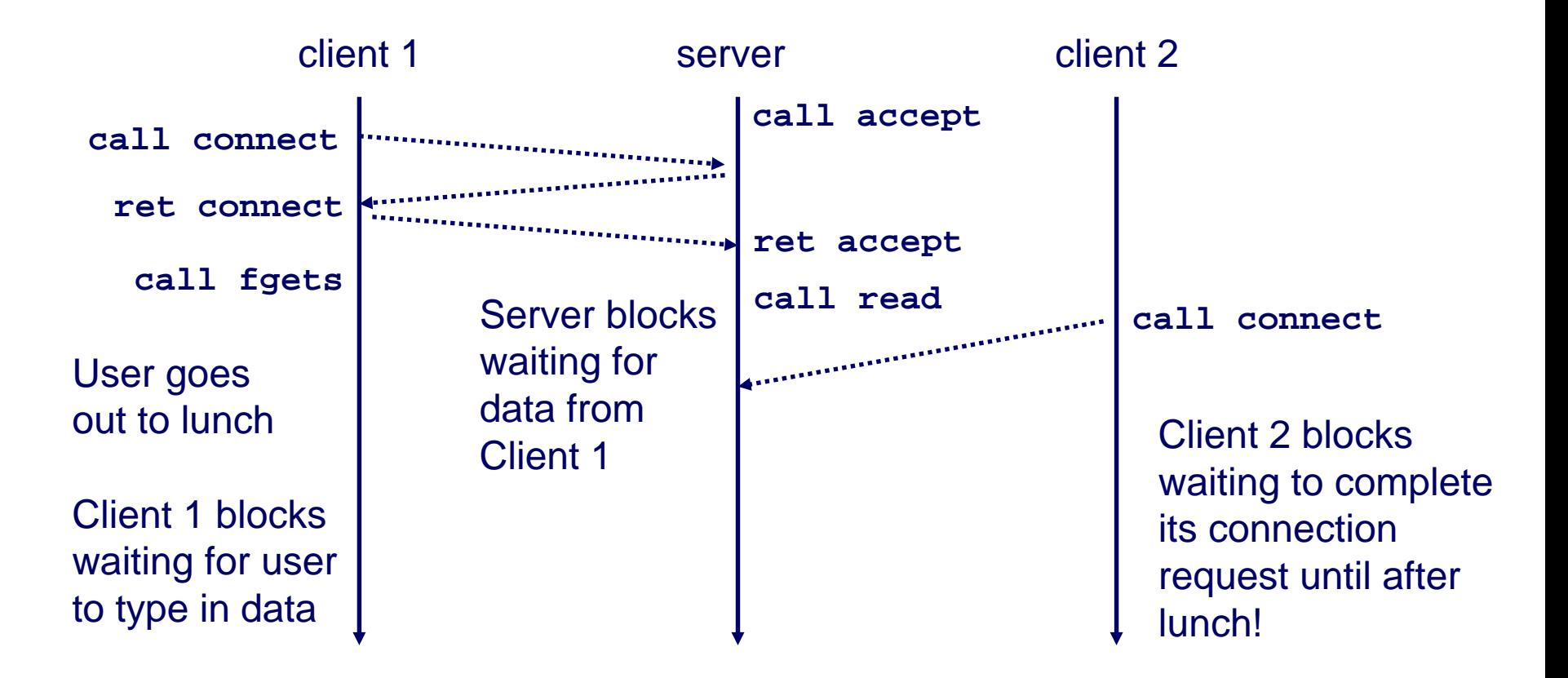

#### **Solution: use** *concurrent servers* **instead.**

■ Concurrent servers use multiple concurrent flows to serve **multiple clients at the same time.**

### **Concurrent Servers: Concurrent Servers: Multiple Processes Multiple Processes**

#### **Concurrent servers handle multiple requests concurrently.**

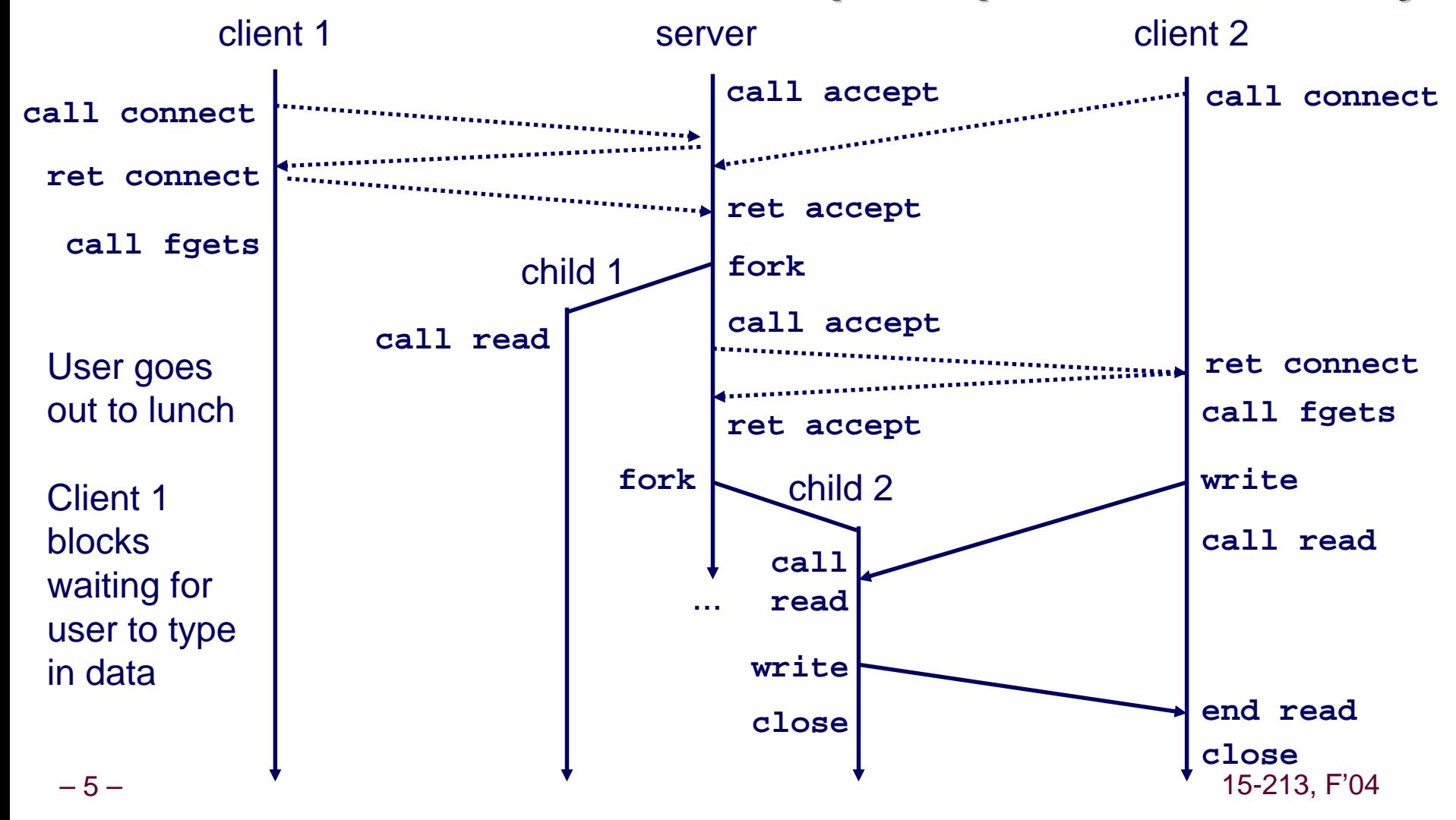

### **Three Basic Mechanisms for Three Basic Mechanisms for Creating Concurrent Flows Creating Concurrent Flows**

#### **1. Processes 1. Processes**

- Kernel automatically interleaves multiple logical flows.
- $\mathcal{L}_{\rm{max}}$ ■ Each flow has its own private address space.

#### **2. Threads 2. Threads**

- Kernel automatically interleaves multiple logical flows.
- Each flow shares the same address space.
- Hybrid of processes and I/O multiplexing!
- **3. I/O multiplexing 3. I/O multiplexing with select() select()**
	- **User manuall y interleaves multiple logical flow s.**
	- Each flow shares the same address space.
	- Popular for high-performance server designs.

# **Review: Sequential Server Review: Sequential Server**

```
int main(int
argc, char **argv) 
{
    int listenfd, connfd;
    int port = atoi(argv[1]);
    structsockaddr_in
clientaddr;
    int clientlen = sizeof(clientaddr);
    listenfd
= Open_listenfd(port);
   while (1) {
       connfd= Accept(listenfd, (SA *)&clientaddr, &clientlen);
       echo(connfd);
       Close(connfd);
    }
   exit(0);
}
```
#### **Accept a connection request**

**Handle echo requests until client terminates**

## **Inner Echo Loop Inner Echo Loop**

```
void echo(int connfd) 
{
    size_t
n; 
    char buf[MAXLINE]; 
    rio_t rio;
    Rio_readinitb(&rio, connfd);
    while((n
= Rio_readlineb(&rio, buf, MAXLINE)) != 0) {
        printf("server
received %d bytes\n", n);
       Rio_writen(connfd, buf, n);
    }
}
```
- Server reads lines of text
- **Echos them right back**

### **Process-Based Concurrent Server Process-Based Concurrent Server**

```
int main(int
argc, char **argv)
```

```
int listenfd, connfd;
int port = atoi(argv[1]);
structsockaddr_in
clientaddr;
int clientlen=sizeof(clientaddr);
Signal(SIGCHLD, sigchld_handler);
listenfd
= Open_listenfd(port);
while (1) {
    connfd
= Accept(listenfd, (SA *) &clientaddr, &clientlen);
   if (Fork() == 0) { 
       Close(listenfd); /* Child closes its listening socket */
       echo(connfd); /* Child services client */
       Close(connfd); /* Child closes connection with client */
       exit(0); /* Child exits */
    }
   Close(connfd); /* Parent closes connected socket (important!) */
}
                                      Fork separate process for each 
                                        clientDoes not allo
w any 
                                         communication between different client handlers
```
**}**

**{**

## **Process-Based Concurrent Server Process-Based Concurrent Server (cont) (cont)**

```
void sigchld_handler(int
sig) 
{
   while (waitpid(-1, 0, WNOHANG) > 0)
       ;
    return;
}
```
#### ■ Reap all zombie children

### **Implementation Issues With Implementation Issues With Process-Based Designs Process-Based Designs**

#### **Server should restart accept call if it is interrupted by a transfer of control to the SIGCHLD handler a transfer of control to the SIGCHLD handler**

- Not necessary for systems with POSIX signal handling.
	- **Our Signal wrapper tells kernel to automatically restart accept**
- Required for portability on some older Unix systems.

#### **Server must reap zombie children Server must reap zombie children**

■ to avoid fatal memory leak.

#### **Server must close its copy of connfd.**

- Kernel keeps reference for each socket.
- **After fork, refcnt(connfd) = 2.**
- **Connection will not be closed until refcnt(connfd)=0.**

### **Pros and Cons of Process-Based Pros and Cons of Process-Based Designs Designs**

- **+ Handles multiple connections concurrentl + Handles multiple connections concurrentl y**
- **+ Clean sharing model + Clean sharing model**
	- **descriptors (no)**
	- **file tables (yes)**
	- **global v ariables (no)**
- **+ Simple and straightfor + Simple and straightforward.**
- **Additional overhead for process control. Additional overhead for process control.**
- **Nontrivial to share data between processes.** 
	- **Requires IPC (interprocess communication) mechanisms FIFO's (named pipes), System V shared memory and semaphores**

### **Traditional View of a Process Traditional View of a Process**

#### **Process = process context + code, data, and stack Process = process context + code, data, and stack**

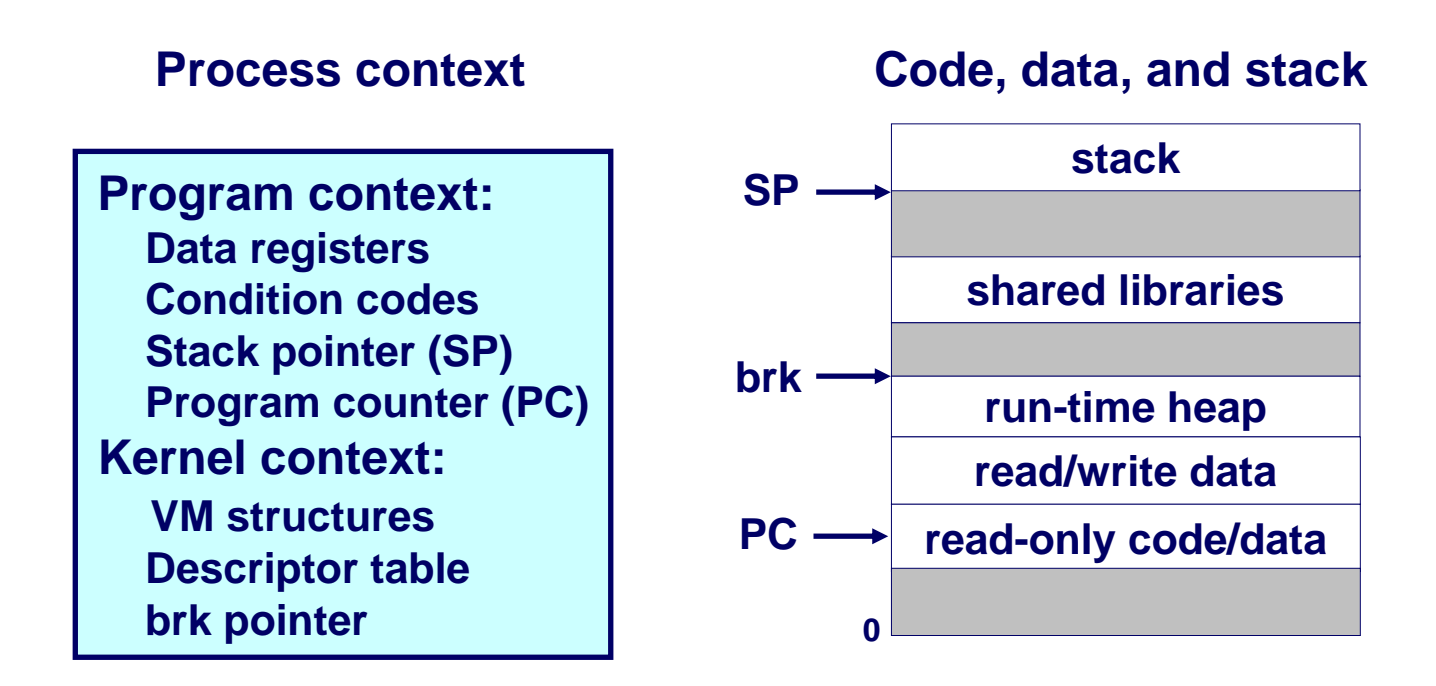

### **Alternate View of a Process Alternate View of a Process**

#### **Process = thread + code, data, and kernel context Process = thread + code, data, and kernel context**

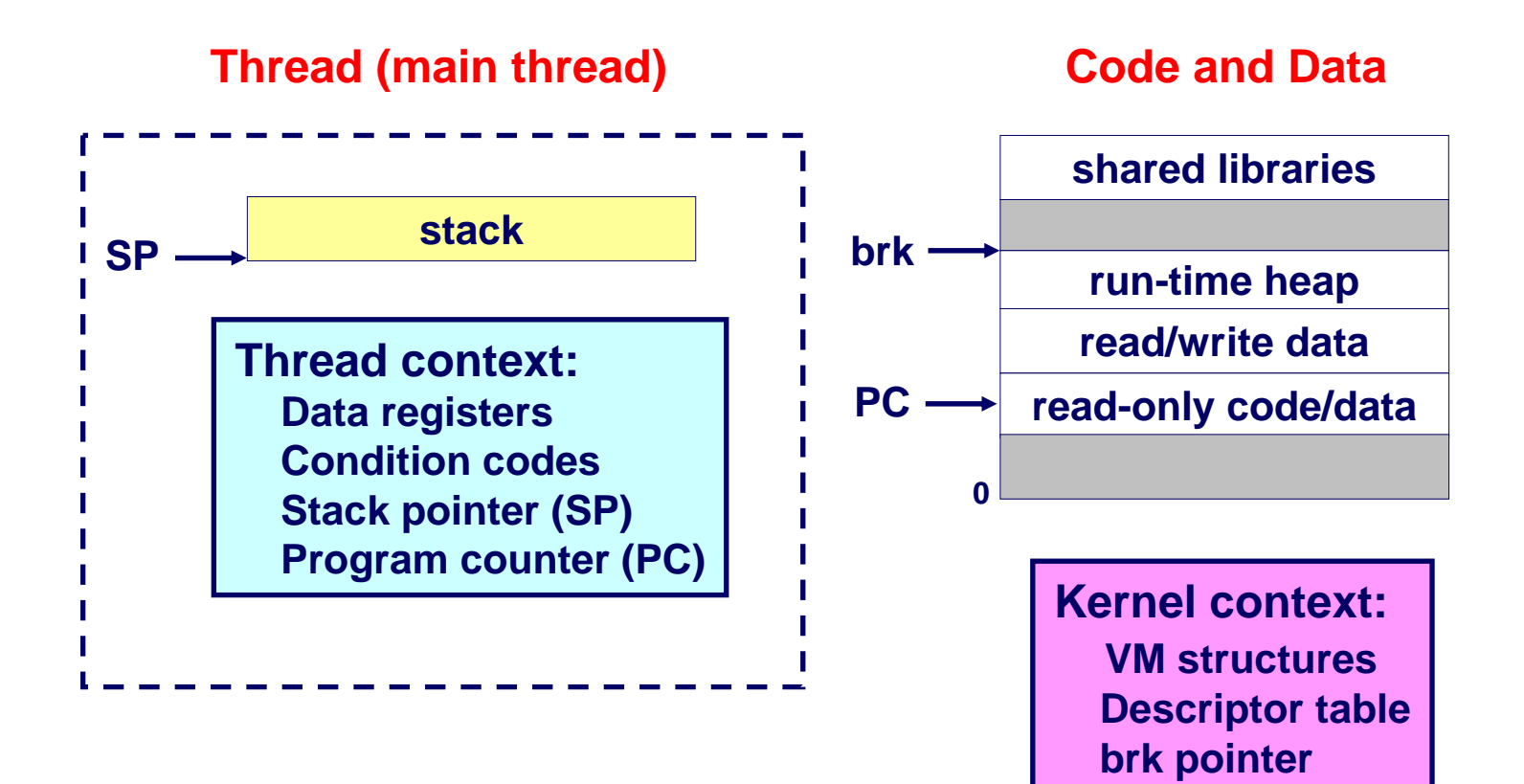

# **A Process With Multiple Threads A Process With Multiple Threads**

**Multiple threads can be associated Multiple threads can be associated with a process with a process**

- Each thread has its own logical control flow
- **Each t hread shares the same code, data, and kernel context**
	- **Share common virtual address space**
- Each thread has its own thread id (TID)

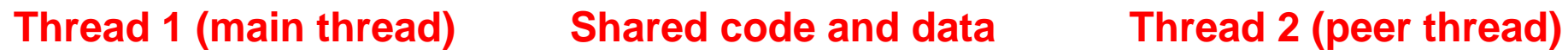

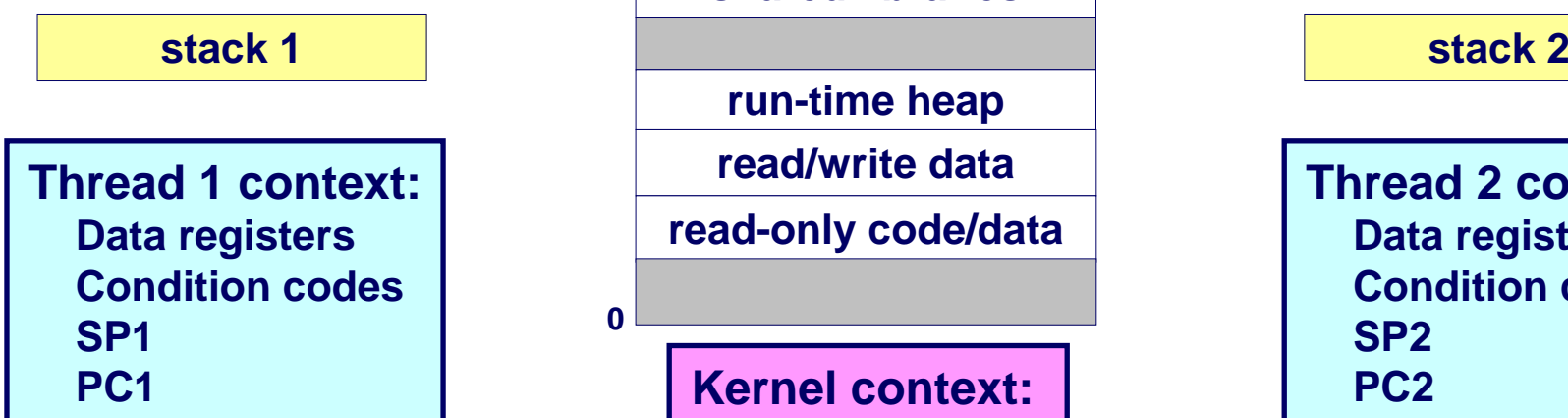

**shared libraries**

**run-time heap**

**read/write data**

**read-only code/data**

**0**

**Kernel context: VM structuresDescriptor table brk pointer**

**Thread 2 context:Data register s Condition codesSP2PC2**

15-213, F'04

# **Logical View of Threads Logical View of Threads**

#### **Threads associated w Threads associated with process form a pool of peers. th process form a pool of peers.**

**Unlike processes w hich form a tree hierarch y**

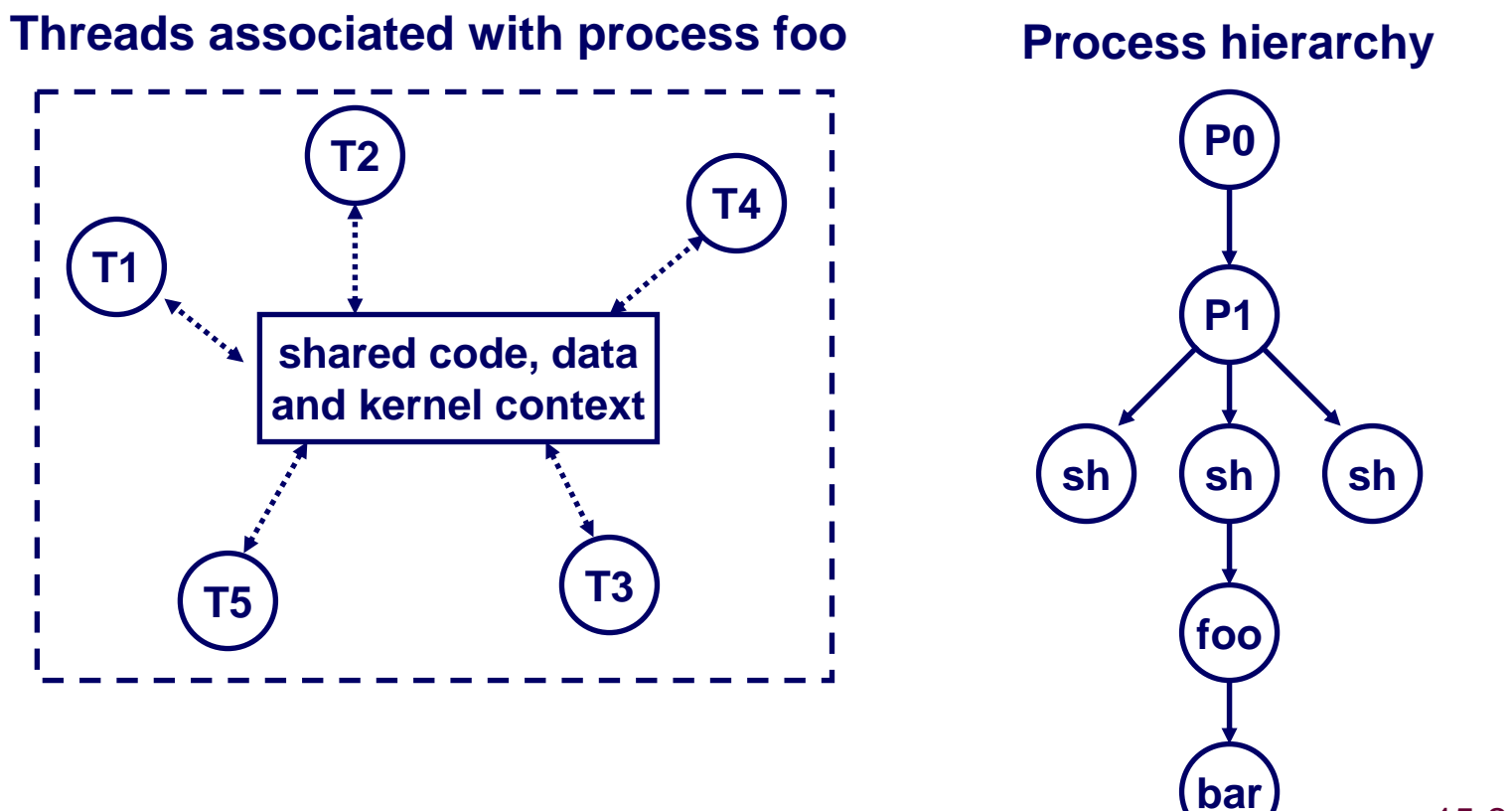

15-213, F'04

# **Concurrent Thread Execution Concurrent Thread Execution**

**Two threads run concurrently (are concurrent) if their logical flows overlap in time.** 

**Otherwise, they are sequential.** 

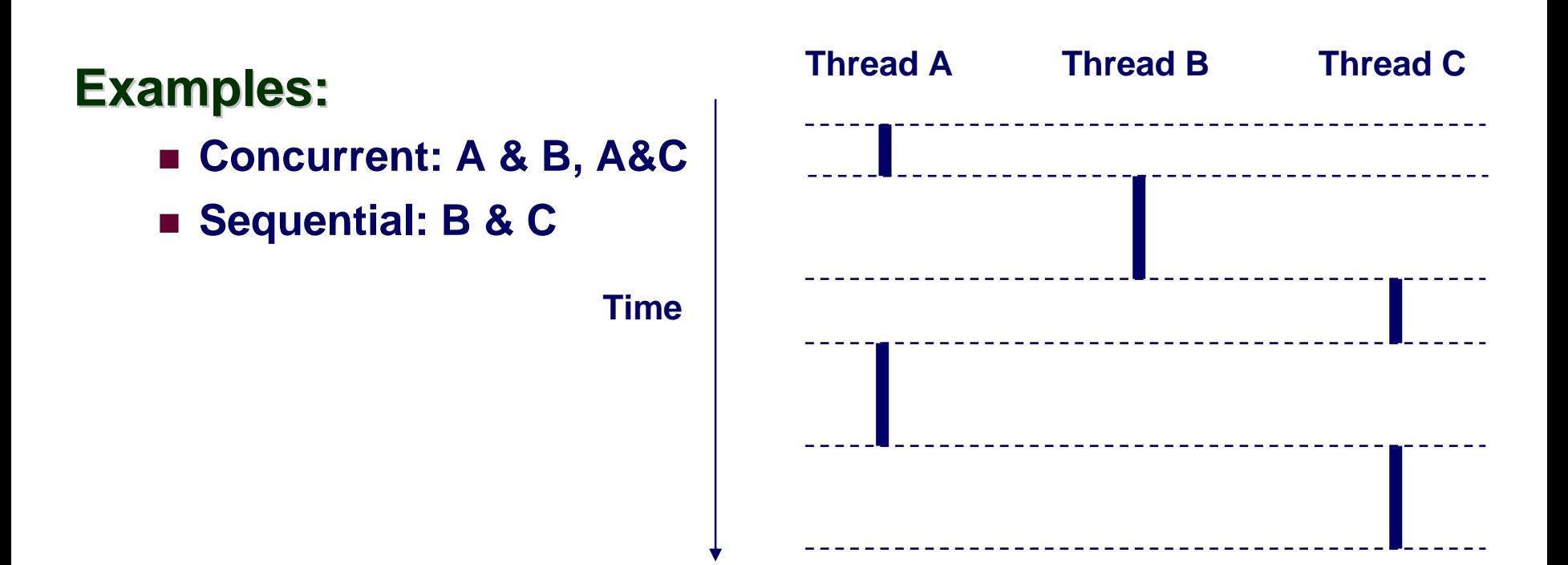

### **Threads vs. Processes Threads vs. Processes**

#### **How threads and processes are similar**

- Each has its own logical control flow.
- Each can run concurrently.
- Each is context switched.

#### **How threads and processes are different**

- **Threads share code and data, processes (typicall y ) do not.**
- Threads are somewhat less expensive than processes.
	- **Process control (creating and reaping) is twice as expensive as thread control.**
	- z **Linux/Pentium III numbers:**
		- » **~20K cycles to create and reap a process.**
		- » **~10K cycles to create and reap a thread.**

# **Posix Threads (Pthreads) Interface**

#### *Pthreads:* Standard interface for ~60 functions that **manipulate threads from C programs. manipulate threads from C programs.**

- **Creating and reaping threads.**
	- $\bullet$  pthread\_create
	- z **pthread\_join**
- **Determining your thread ID**
	- z **pthread\_self**
- **Terminating threads**
	- z **pthread\_cancel**
	- z **pthread\_exit**
	- **•** exit [terminates all threads], ret [terminates current thread]
- Synchronizing access to shared variables
	- z **pthread\_mutex\_init**
	- z **pthread\_mutex\_[un]lock**
	- z **pthread\_cond\_init**
	- z **pthread\_cond\_[timed]wait**

### **The Pthreads The Pthreads ""hello, world" Program hello, world" Program**

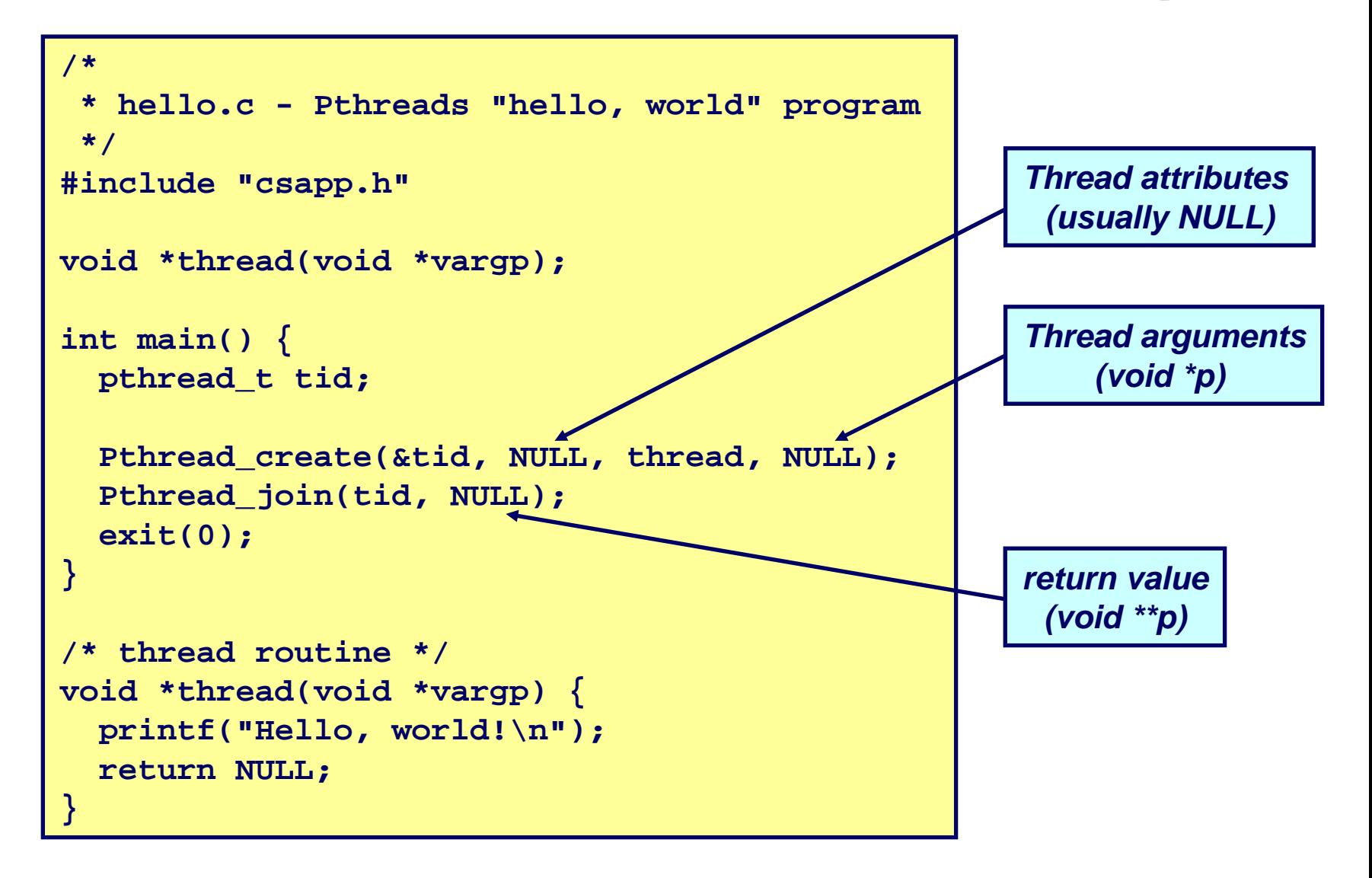

# **Execution of Threaded"hello, world" Execution of Threaded"hello, world"**

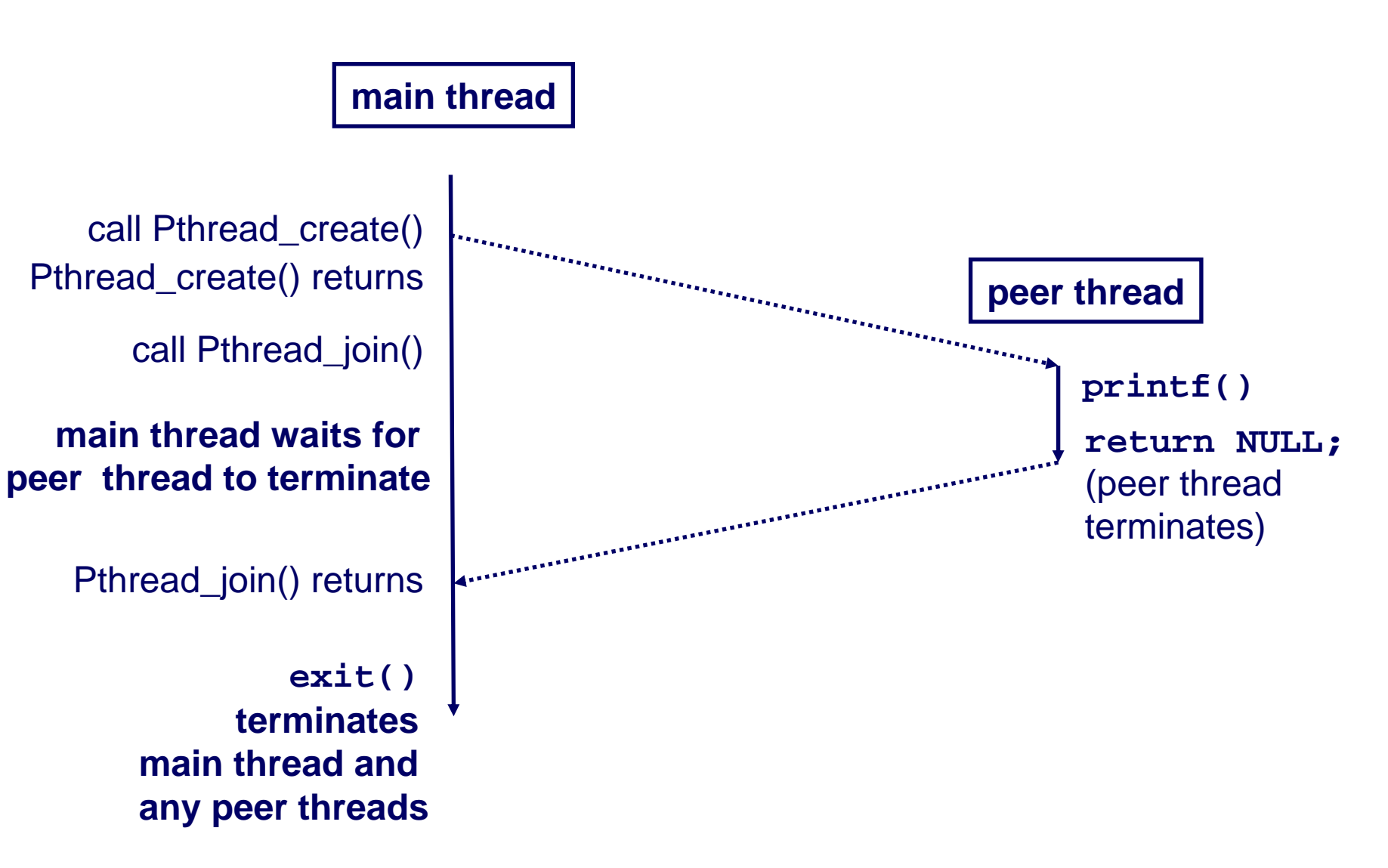

#### **Thread-Based Concurrent Echo Thread-Based Concurrent Echo Server Server**

```
int main(int
argc, char **argv) 
{
    int port = atoi(argv[1]);
    structsockaddr_in
clientaddr;
    int clientlen=sizeof(clientaddr);
   pthread_t tid; 
    int listenfd
= Open_listenfd(port);
   while (1) {
       int *connfdp
= Malloc(sizeof(int));
        *connfdp
= Accept(listenfd, (SA *) &clientaddr, &clientlen);
       Pthread_create(&tid, NULL, echo_thread, connfdp);
    }
}
```
- Spawn new thread for each client
- **Pass it cop y of connection file descriptor**
- Note use of Malloc!
- **15-213, F**'04 **Without corresponding free**

### **Thread-Based Concurrent Server Thread-Based Concurrent Server (cont) (cont)**

```
/* thread routine */
void *echo_thread(void
*vargp) 
{ 
    int connfd
=*((int *)vargp);
   Pthread detach(pthread self());
   Free(vargp);
   echo(connfd);
   Close(connfd);
   return NULL;
}
```
■ Run thread in "detached" mode

- **Runs independently of other threads**
- **Reaped when it terminates**
- Free storage allocated to hold clientfd
	- z **"Producer-Consumer" model**

# **Potential Form of Unintended Sharing Potential Form of Unintended Sharing**

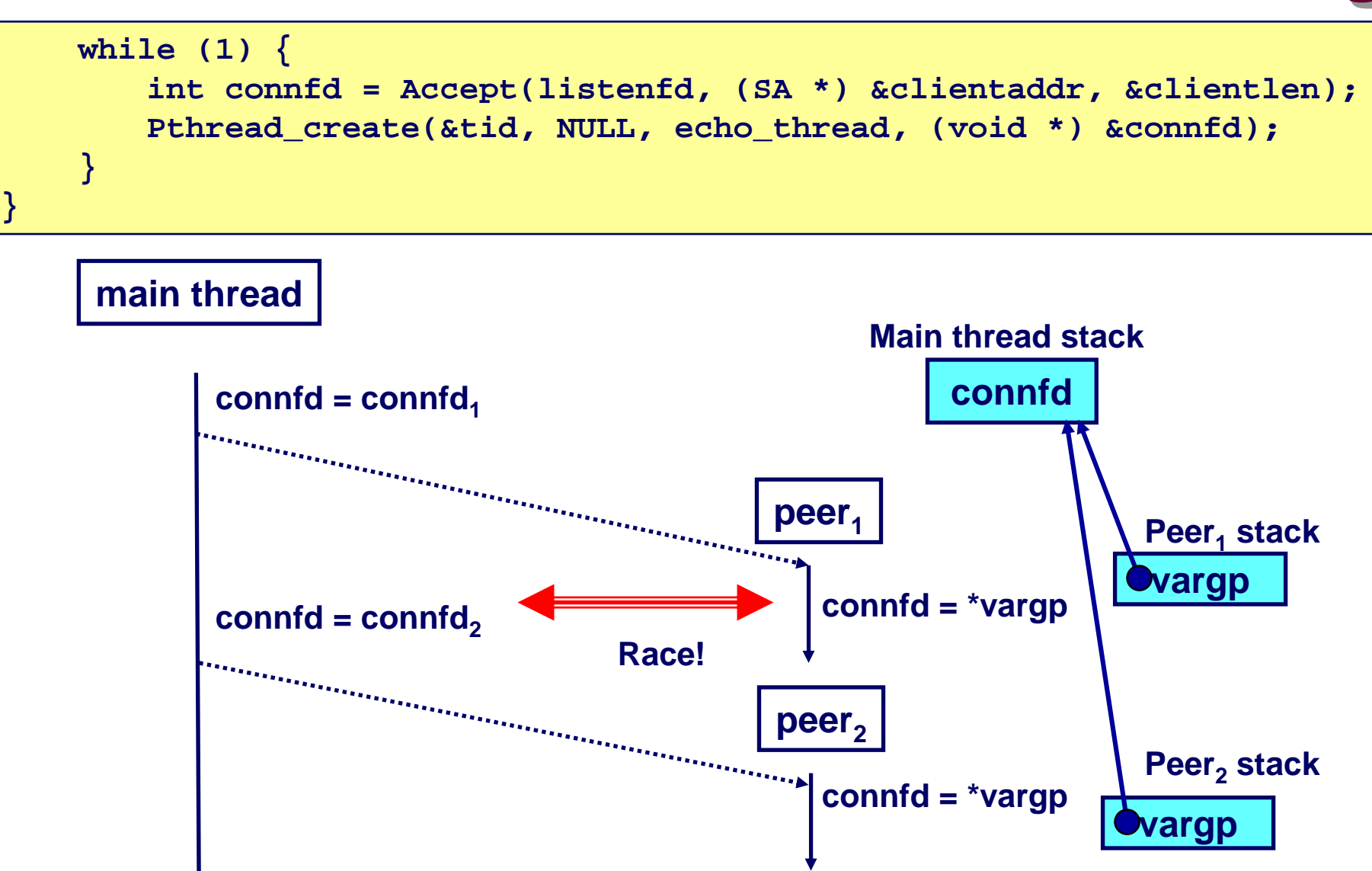

### **Issues With Thread-Based Servers Issues With Thread-Based Servers**

#### **Must run Must run "detached detached " to avoid memory leak. to avoid memory leak.**

- **At an y point in time, a thread is either** *joinable* **or** *detached.*
- *Joinable* **thread can be reaped and killed b y other threads.**
	- **must be reaped (with**  $pthread\_join$ **) to free memory resources.**
- *Detached* thread cannot be reaped or killed by other threads.
	- **resources are automatically reaped on termination.**
- **Default state is joinable.**
	- z **use pthread\_detach(pthread\_self()) to make detached.**

#### **Must be careful to avoid unintended sharing. Must be careful to avoid unintended sharing.**

- For example, what happens if we pass the address of connfd **to the thread routine?**
	- z **Pthread\_create(&tid, NULL, thread, (void \*)&connfd);**

#### **All functions called by a thread must be** *thread-safe*

*(next lecture)*

– 25 –

15-213, F'04

### **Pros and Cons of Thread-Based Pros and Cons of Thread-Based Designs Designs**

**+ Easy to share data structures bet + Easy to share data structures bet ween threads een threads**

- **e.g., logging information, file cache.**
- **+ Threads are more efficient than processes. + Threads are more efficient than processes.**

**--- Unintentional sharing can introduce subtle and hard Unintentional sharing can introduce subtle and hard to -reproduce errors! reproduce errors!**

- The ease with which data can be shared is both the greatest **strength and the greatest weakness of threads.**
- **(next lecture)**

### **Event-Based Concurrent Servers Event-Based Concurrent Servers Using I/O Multiplexing Using I/O Multiplexing**

**Maintain a pool of connected descriptors. Maintain a pool of connected descriptors.**

#### **Repeat the following forever:**

- **Use the Unix select function to block until:**
	- **(a) New connection request arrives on the listening descriptor.**
	- z **(b) New data arrives on an existing connected descriptor.**
- **If (a), add the ne w connection to the pool of connections.**
- If (b), read any available data from the connection
	- **Close connection on EOF and remove it from the pool.**

### **The select Function**

**select() sleeps until one or more file descriptors in the set readset ready for reading.** 

**#include <sys/select.h>**

**int select(int maxfdp1, fd\_set \*readset, NULL, NULL, NULL);**

#### **readset**

- Opaque bit vector (max FD\_SETSIZE bits) that indicates membership in <sup>a</sup>*descriptor set.*
- If bit k is 1, then descriptor k is a member of the descriptor set.

#### **maxfdp1**

- Maximum descriptor in descriptor set plus 1.
- Tests descriptors 0, 1, 2, ..., maxfdp1 1 for set membership.

**select() select() returns the number of ready descriptors and sets each bit of returns the number of ready descriptors and sets each bit of readset readset to indicate the ready status of its corresponding descriptor. to indicate the ready status of its corresponding descriptor.**

#### **Macros for Manipulating Set Macros for Manipulating Set Descriptors Descriptors**

**void FD\_ZERO(fd\_set FD\_ZERO(fd\_set \*fdset);**

**Turn off all bits in fdset.**

**void FD\_SET(int FD\_SET(int fd, fd\_set \*fdset); Turn on bit fd in fdset.**

**void FD\_CLR(int FD\_CLR(intfd, fd\_set \*fdset); Turn off bit fd in fdset.**

**int FD\_ISSET(int FD\_ISSET(int fd, \*fdset); Is bit fd in fdset turned on?**

### **Overall Structure Overall Structure**

**listenfd**

**10clientfd74-1-1125-1-1-10123456789•••ActiveInactiveActiveNever Used**

#### **Manage Pool of Connections Manage Pool of Connections**

- **listenfd: Listen for requests from new clients**
- **Active clients: Ones with a valid connection**

#### **Use select to detect activity**

- **Ne w request on listenfd**
- Request by active client

#### **Required Activities Required Activities**

- **Adding ne w clients**
- Removing terminated clients
- $\mathcal{L}_{\mathcal{A}}$ **Echoing**

## **Representing Pool of Clients Representing Pool of Clients**

```
/* 
 * echoservers.c
-
A concurrent echo server based on select 
 */ 
#include "csapp.h" 
typedef struct
{ /* represents a pool of connected descriptors */ 
    int maxfd; /* largest descriptor in read_set */ 
    fd_set
read_set; /* set of all active descriptors */ 
    fd_set
ready_set; /* subset of descriptors ready for reading */ 
    int nready; /* number of ready descriptors from select */ 
    int maxi; /* highwater
index into client array */ 
    int clientfd[FD_SETSIZE]; /* set of active descriptors */ 
   rio_t clientrio[FD_SETSIZE]; /* set of active read buffers */ 
} pool; 
int byte_cnt
= 0; /* counts total bytes received by server */
```
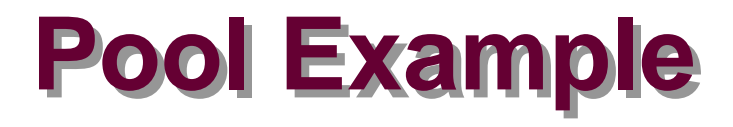

**listenfd = 3** 

#### **clientfd**

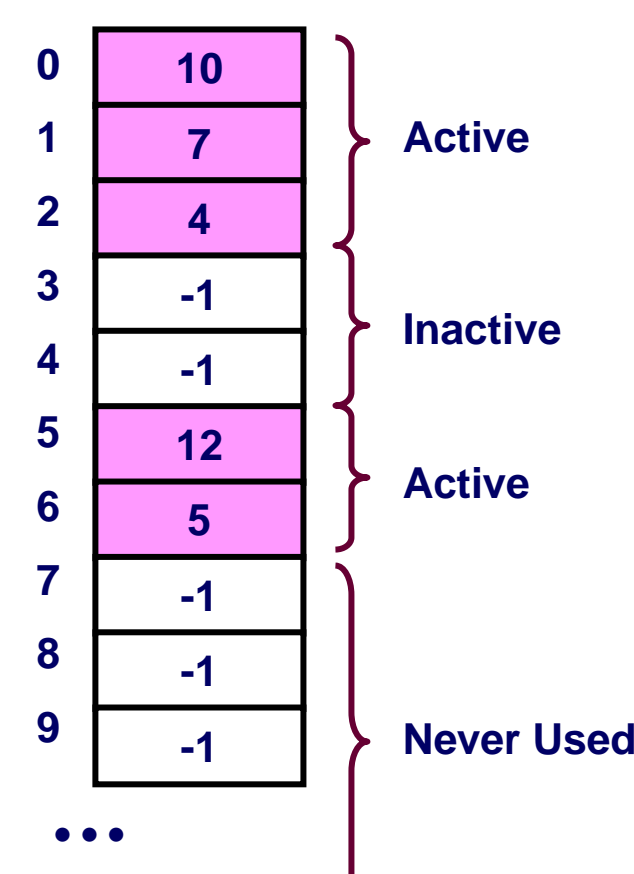

**maxfd = 12** 

**maxi = 6**

$$
read_set = \{ 3, 4, 5, 7, 10, 12 \}
$$

15-213, F'04

# **Main Loop Main Loop**

```
int main(int argc, char **argv) 
{ 
    int listenfd, connfd, clientlen = sizeof(struct sockaddr_in); 
    struct sockaddr_in clientaddr; 
    static pool pool; 
    listenfd = Open_listenfd(argv[1]); 
    init_pool(listenfd, &pool); 
   while (1) { 
        pool.ready_set = pool.read_set; 
        pool.nready = Select(pool.maxfd+1, &pool.ready_set, 
                              NULL, NULL, NULL); 
        if (FD_ISSET(listenfd, &pool.ready_set)) { 
            connfd = Accept(listenfd, (SA *)&clientaddr,&clientlen); 
            add_client(connfd, &pool); 
        } 
        check_clients(&pool);
    } 
}
```
### **Pool Initialization Pool Initialization**

```
/* initialize the descriptor pool */
void init_pool(int
listenfd, pool *p) 
{ 
    /* Initially, there are no connected descriptors */ 
    int i; 
    p->maxi = -1; 
    for (i=0; i< FD_SETSIZE; i++) 
        p->clientfd[i] = -1; 
    /* Initially, listenfd
is only member of select read set */ 
    p->maxfd
= listenfd; 
    FD_ZERO(&p->read_set); 
    FD SET(listenfd, &p->read set);
}
```
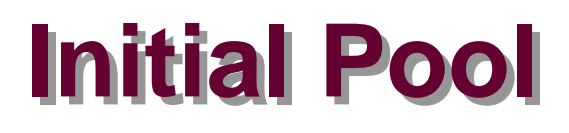

**listenfd = 3** 

#### **clientfd**

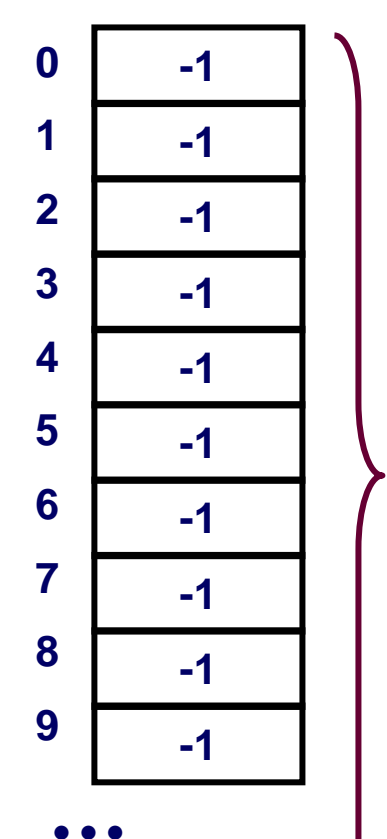

**maxfd = 3** 

- **maxi = -1**
- **read\_set = { 3 }**

**Never Used**

# **Adding Client Adding Client**

```
void add_client(int connfd, pool *p) /* add connfd to pool p */
{ 
    int i; 
    p->nready--; 
   for (i = 0; i < FD SETSIZE; i++) /* Find available slot */
        if (p->clientfd[i] < 0) {
            p->clientfd[i] = connfd; 
            Rio readinitb(&p->clientrio[i], connfd);
            FD_SET(connfd, &p->read_set); /* Add desc to read set */ 
            if (connfd
> p->maxfd) /* Update max descriptor num */
                p->maxfd
= connfd; 
            if (i > p->maxi) /* Update pool high water mark */
                p->maxi = i; 
            break; 
        } 
    if (i == FD_SETSIZE) /* Couldn't find an empty slot */ 
        app error("add client error: Too many clients");
}
```
# **Adding Client with fd Adding Client with fd 1111**

**listenfd = 3** 

 $\mathcal{L}_{\mathcal{A}}$ **maxfd = 12** 

**clientfd**

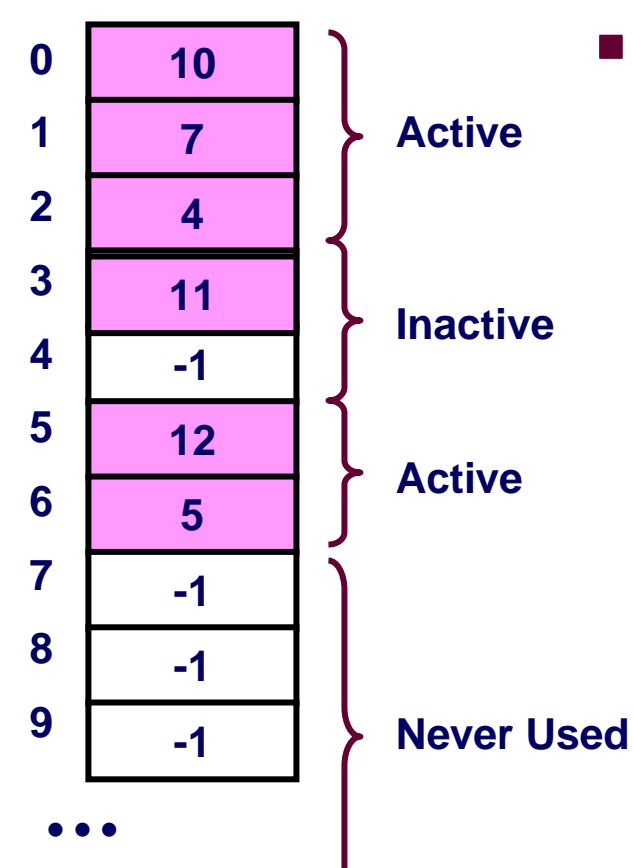

 $\mathcal{L}(\mathcal{A})$ ■ maxiɑ =<br>■ maxi = 6

 $\mathcal{L}^{\mathcal{A}}$ **n n read\_set** = { 3, 4, 5, 7, 10, 11, 12 }

# **Checking Clients Checking Clients**

 $\overline{\mathbf{v}}$ 

```
void check_clients(pool *p) { /* echo line from ready descs in pool p */
    int i, connfd, n; 
    char buf[MAXLINE]; 
    rio_t rio; 
    for (i = 0; (i <= p->maxi) && (p->nready > 0); i++) { 
        connfd = p->clientfd[i]; 
        rio = p->clientrio[i]; 
        /* If the descriptor is ready, echo a text line from it */ 
        if ((connfd > 0) && (FD_ISSET(connfd, &p->ready_set))) { 
            p->nready--; 
            if ((n = Rio readlineb(&irio, buf, MAXLINE)) != 0)byte cnt + = n;
                Rio_writen(connfd, buf, n); 
            } 
            else {/* EOF detected, remove descriptor from pool */ 
                Close(connfd); 
                FD CLR(connfd, &p->read set);
                p->clientfd[i] = -1; 
            } 
        } 
    } 
}
```
# **Pro and Cons of Event-Based Designs Pro and Cons of Event-Based Designs**

- **+ One logical control flow + One logical control flow.**
- **+ Can single + Can single -step with a debugger. th a debugger.**
- **+ No process or thread control overhead. + No process or thread control overhead.**
	- Design of choice for high-performance Web servers and **search engines.**
- **- Significantly Significantly more complex to code than process more complex to code than process - or thread -based designs. based designs.**
- **- Can be vulnerable to denial of service attack Can be vulnerable to denial of service attack**
	- **Ho w?**

# **Approaches to Concurrency Approaches to Concurrency**

#### **Processes Processes**

- **Hard to share resources: Ea s y to a void unintended sharing**
- High overhead in adding/removing clients
- **Threads Threads**
	- Easy to share resources: Perhaps too easy
	- **Medium o verhead**
	- **Not much control over scheduling policies**
	- **Difficult to debug**
		- **Event orderings not repeatable**

#### **I/O Multiplexing I/O Multiplexing**

- $\blacksquare$  Tedious and low level
- Total control over scheduling
- Very low overhead
- Cannot create as fine grained a level of concurrency